# **CHICAGO TIMES**

# **Newsletter of the Chicago TI-99/4A Users Group**

The TI Lives ON..... Forever Chicago TI International World Faire Proves to be Successful

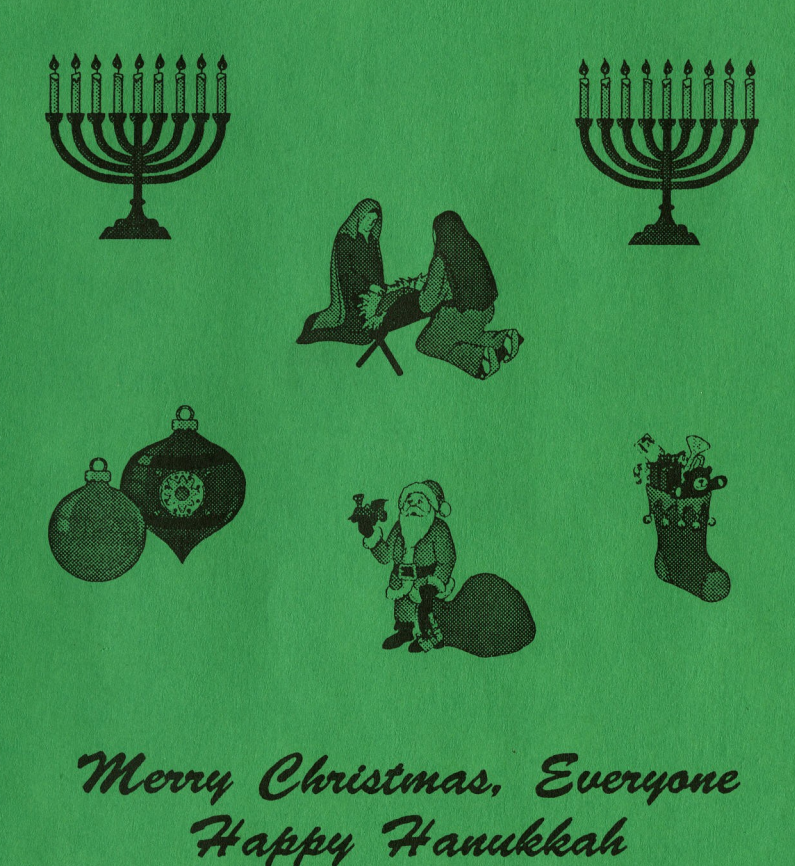

# Where it's at this month..

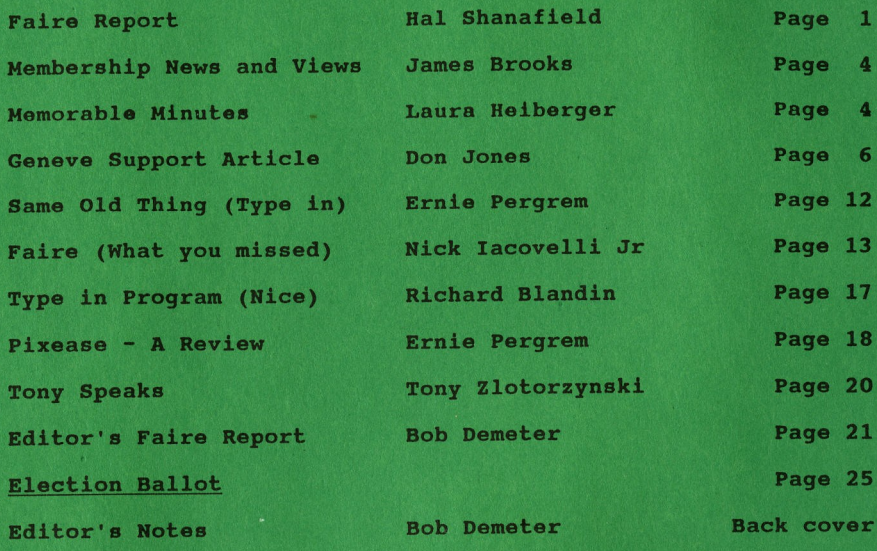

# Group's BBS # 708 862-0182

Group's Hot Line 708 869-4304

Meeting Dates...

This month's meeting will be held on Dec 1st. We should be holding elections.

After that we will conduct our annual post faire swap meet. Bring your goods to sell.

The Chicago TI Users Group meets monthly from Sept. to June on the first Saturday of the month. Our meetings are held at the St. Nicolai Church 3002 N. Kedzie, Chicago, Il. from <sup>1</sup> to 3pm.

Annual dues is \$21.00. Overseas members please add \$3.00.

The Chicago Times is published 10 Times a year from Sept to June. Chicago Times is in no way affiliated with Texa Instruments. We are supported solely by our membership and advertisers. Subscriptions are free with membership to the Chicago TI 99/4A User's Group. The Chicago Times is also distributed free to any User's Group that wishes to reciprocat Articles within these pages may be re-printed by other User' Group Publications provided credit is given the Chicago Times a the original source of the article. Comments and letters are always welcomed. We also accept submissions of original articles and programs.

# THE CHICAGO TI INTERNATIONAL WORLD FAIRE REPORT

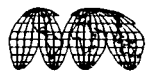

Well, here it is just the first week in November, and the 8th annual Chicago TI International World Faire Is just a pleasant memory. More like a

blur, actually. The Faire is somewhat akin to a car approaching on a dark highway: you can see it coming a long way off, but then it arrives, is there but a second, and it is gonel Like Christmas or your birthday when you're a child. I miss it<br>already. At least everyone seemed to enjoy it, from all the At least everyone seemed to enjoy it, from all the comments I heard, and the written evaluations that have just begun to arrive. I didn't really have much of a chance to see most of the show, and I didn't get to hear any of the seminars, but a lot of people did, and that's what it is all about.

The final figures are not yet in because I have not had a chance to sit down and pull everything together (with my duties as precinct captain and last-minute election judge I have not had a chance to sit down, period!, but all the preliminary indications are that we experienced some growth this year. Vendors seemed pleased that we had held our numbers and even increased our attendance despite the general trend in our community the past few years. The weather helped some, as some pointed out, but I like to believe that our attendance reflects the fact that those in the TI world recognize our Faire as the best place in the world to see all the latest products and innovations, and the best place to meet the people responsible for them.

I also like to believe that people come to Chicago because we treat them well. Over the years we have made every effort to accommodate our visitors by offering an accessible location pleasant and affordable lodgings, modestly priced entertainment, and, in general, a good show for very little money. The fact that so many of our vendors and visitors are planning to return next year seems to indicate that we have accomplished our mission. <sup>A</sup> very hopeful sign for the future was the fact that a number of our visitors were there for the first (but not the last, from all the comments I heard) time. Since each Faire has seen improvements upon its predecessors, I'm sure that next year's show will be even bigger and better. Towards that end, we have already begun to consider a site change, to a place where we have more room for vendors, room for simultaneous seminars, and<br>better service from the hotel. If there were any negative from the hotel. If there were any negative comments about the Faire, they all seemed to be directed towards<br>the hotel. Lost reservations, keys that didn't fit, rates that Lost reservations, keys that didn't fit, rates that seemed to vary with the phases of the moon, p.a. systems just<br>above a megaphone (when they worked at all, that is) and a few more complaints along those lines have angered us because that is not the kind of experiences that we want our attendees to take away from the Chicago TI International World Faire. There may be<br>a much better place to hold the next show. Stay tuned... a much better place to hold the next show.

Now it is time to thank some people who contributed to the success of our eighth Faire. Let's start with the vendors. Space does not permit me to list all of this year's vendors, but I would like to point out that, although there were a few vendors from last year who didn't make it this year, the vast majority returned, and their ranks were swelled by the addition of seven brand-new companies! New software and new hardware companies are the surest sign of the continued strength and viability of the TI

community. Our community even attracted the attention of PRODIGY, who were impressed by the high level of expertis amongst everyone who stopped by to view the demo and sign the petition to bring this service to the TI world. Stay tuned... All the vendors to whom I spoke said they had had a good day. Many later sales will also be attributable to the Faire, especially for those vendors who sold out all the products they had brought along.

The next group that I would like to thank is the spaakers who put on the demonstrations and the seminars. In most cases they were the vendors who were showing off their wares, but with a myriad of choices and not an unlimited amount of money to spend, these demos show potential buyers exactly what a program will and won't do, thereby avoiding the situation where the purchaser is disappointed when he gets home with an untried product. <sup>A</sup> special thanks to Barry Traver, who came all the way from Philadelphia by bus, which is more than I would do to get to any Faire! And another special thanks to Ron Wolcott and his wife Carolyn, who also came from Pennsylvania to tell us all about his creation, TIPS, which he has given to the TI community. In the short period since the Faire ended he has already calle and written to say they enjoyed the show and to offer some technical support for his program.

Without the visitors who come to the Chicago TI International World Faire, there would be no show. Vendors, after all, are in business to make a little money and in the TI world few get rich), and if the customers weren't there, nobody else would be, either. Many of our friends come every year, and travel long distances to do so. No one travels farther than our foreign visitors, and they are reason for the "International" in our name. Most come from Canada, our neighbor to the north, but over the years a number have come all the way from Europe. Gerd Weissmann not only came from Germany, but he brought a beautiful new card that his group has manufactured to control four DSDD drives! And word of much more to come. Stay tuned... Albert Hans Meerwyck, and Berry Harmsen came from Netherlands, and are planning to return next year with some very interesting and exciting new products, both hard and soft. Stay tuned...

This brings me, at last to those who actually help to do the work, mostly behind the scenes, that a show of this magnitud requires. First off, I should probably thank the CTIUG president, Ernie Pergrem, for selecting me from the multitude of those clamoring to be Faire Chairman. After two years in the Army I should have known what it meant when everyone took two steps backwards! Once I had broken Army Rule #1 (Never Volunteer!!!, I at least knew that I could rely upon the experience and expertise of those who had occupied this position before me, and rely upon them I did. Sandy Bartels spen literally hours going over the details of the last Faire with me revising the forms, and even going to the negotiating session with the hotel with me. Don Jones gave me the benefit of hi advice, and handled the speakers for me at a time when both of us were really short of time. Marcy Brun likewise offered advice and handled the advertising to the media and the user group across the country. Thanks to you all.

When I *first* passed a list around for volunteers to help at the Faire, I expected a few names to show up. To my surprise and gratification, the sheet came back full! And on the morning of the Faire every one of those that had signed up, showed up. Looking back at it, I shouldn't have been surprised at all: most of those same people have been doing that for as long as the group has been around. At <sup>6</sup> a.m. Al Antonowitz, Emil Biedron, Ed Herdliska, Mike Polonsky, Grant Schmalgemeier, and Tony Zlotorzynski all showed up to help move vendors in and do the dozens of things that needed to be done. Chuck Levitt, Sam Pincus, and Paul Farber ran the Group sales table all day long. Grant and Remi Adams manned the MICROpendium table at times during the day. Nick lacovelli, Rich Klein, George Lempeotis and Marcy manned the admission table and the door at times. In fact, just about everyone took a turn at the door. Jim Brooks and Ken Knapp did a "land office" business at the membership table all day. At the library table Lionel and Jeanette Bordelon, and Laura Heiberger sold programs. Once the maintenance men came up with a working p.a. system, Bob Demeter read off the raffl prizes and made the announcements.

Dave Connery was this year's Equipment Chairman, and put in many hours of work devising forms and a system to make certain that our valuable donated was both available where it was needed, and kept safely when it wasn't being used. He was assisted at the Faire by Bob Knapik, and by Laura Heiberger, who always seemed to know where she was needed, and just pitched in to help. In addition, I know that there must have been others who performe valuable service at the Faire, and I apologize to anyone I may<br>have overlooked. The thanks of all of us are due to all who The thanks of all of us are due to all who helped make this event as great as it was.

And finally, there is one last small group that I would like to thank: my wife Almut and my three kids, Harold, Margaret and John. Not only did they help run the Newsletter Back Issues table, but, more importantly they helped with all the communications that this show generates. Chiefly, though, they put up with me for all the time that I have been Faire Chairman, no mean feat, especially as time got shorter and my nerves got more and more frazzled. I am sure there must have been lots of times when they would have gladly traded ol' Dad for a pet rock,<br>or worsel Thanks for hangi' in there with me. Thanks for hangi' in there with me.

So I guess it is time to put the wraps on my final article about the 8th annual Chicago TI International World Faire. It has been a wonderful experience overall, hectic though it was at I have gained an appreciation for all the efforts on our behalf made by all those who created and maintained the Faire up to now. It is a big job, and getting bigger each year, but I can't think of a more worthwhile one. For as long as the Faire continues we in the TI community can truly say "The Legend Lives On!'\*

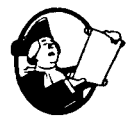

by JAMES BROOKS

Well now that the 8th ANNUAL TI INTERNATIONAL WORLD FAIRE is over, I wish to welcome all of the New Members who joined us during the Faire. Nearly all of the members who renewed their memberships and all of the New members received their 1991 cards on the spot. Some of the new Members received their New Member packs also (those that arrived after the new packs arrived). The others will get their packs soon if they have not arrived yet. Many other computers have also hit the dust but TI STILL LIVES!

The Faire was pretty well attended from what I could see. I was working on the door taking in New members and renewing old members plus giving out the 1991 cards. I did get a chance to go inside for a few fleeting moments to spend some money. For some reason the main programs I wanted were all gone by the time I got to go inside, like HYPER COPY and the Hard Drive version of SPELL IT!. Oh well, now I will have to send for them by snail,  $opps$ , I mean by MAIL (my Mail arrives many times with postmarks already a week old). The absence of several former vendors was evident and disappointed a few of the out of town visitors.

Remember, all old members, that is members before January 1990, your subscription expires on December 31, 1990. All NEW MEMBERS since January will \*have an expiration date and month printed each month on your label to show what month your subscription expires, just like the magazines) to remind you. If any of you are missing any issues, please let us. know at once so we can keep on top of it and replace your missing issues. There is NO SALE, I repeat NO SALE memberships as in the past. Our Dues will be the same to everyone at all times, \$21 for anyone in the United States and \$24 for all overseas memberships.

TIME TO RENEW TIME TO RENEW TIME TO RENEW TINE TO RENEW TIME <sup>I</sup>

PS: Have you called the CTIUG BBS lately? Why not? You do have the number don't you? For those that have Modems ranging from 300 to 2400 baud, you may call 1  $(708)862-0182$  24 hours a day to get the latest news about the Group's activities.

#### **MEMORABLE MINUTES**

Executive Board Meeting of October 6, 1990.

The meeting was called to order around 11A.M. There were no additions to the agenda and last months minutes were accepted. The Secretary was not in attendance and the following was pieced together from semi-legible tapes and no notes.

OLD **BUSINESS**

Nominations: No one has stepped forward to be Nominating Chairperson. The Executive Board will have to serve in this capacity. Oscar Brentana and Laura Heiberger will not be available for their respective positions.

Anyone interested in any of the following positions please contact the Board.

President, Vice-President, Treasurer and Secretary. Elections will be held in December.

SYSTEM has been purchased from Oscar Brentana's nephew. The FULL SYSTEM included a printer for the price of \$200.00.

VCR has still not been purchased by Ernie. Once purchased it will be hooked up directly to the monitor. <sup>A</sup> mike can also be attached for an audio description of the program being demonstrated. This will also give us the advantage of staging demonstrations in advance.

COMMITTEE REPORTS

TREASURER'S REPORT (Oscar Bretana) No Report.

LIBRARY REPORT (Lionel Bordelon)

The library will continue to offer disk software packages at special prices. The library is working on a firm date to create a catalog on disk. If there is anyone who would like to contribute their expertise, please contact Lionel.

BULLETIN BOARD (Mike Maksimik) No Report.

NEWSLETTER (Bob Demeter) No Report.

PUBLICITY (Marcy Brun) All contacts have been made to promote The International <sup>T</sup> I Faire. <sup>A</sup> press release is also being made available to promote the Faire.

EVENTS CHAIRMAN (Don Jones) Edward Gardner's friend Ron Griffin has taken artwork made with Picasso and imported it to TI Artist. Ed will demonstrate it at our meeting and then the disks will be donated to the Library. December will be the annual SWAP MEET after all your new purchases at the Faire.

EQUIPMENT (Dave Connery) PLEASE WRITE SERIAL #'S OF ANY CLUB EQUIPMENT AND GET THE INFORMATION TO ME. Forms are available at today's meeting for making your equipment available for use at the fair. YOU WILL BE REWARDED FOR YOUR TROUBLE.

FAIRE (Hal Shanafield) Our world Faire is shaping up. One of the new vendors will be PRODIGY which will have a room set up with phone lines and product. One of the things they will be looking for is if there is a market for their product for the TI. Be sure to come to the Faire and give them a look. The better the showing, the more possibilities we will enjoy. PLEASE BE SURE TO USE THE CODE TIU WHEN YOU MAKE RESERVATIONS TO STAY AT THE HOLIDAY INN. CARDS ARE AVAILABLE FOR RESERVATIONS AND TIU WILL ASSURE US A BLOCK OF ROOMS.

The FAIRE Badges will be goldenrod and Black. Flyers have been sent out for the Faire and an information brochure is being worked on.

FAIRE PROJECT working on a Catalog of Graphics or Encyclopedia of Graphics. So far Tips Graphics and Fonts for the 4A are being collected. So anyone using their machine for desk top publishing will have a reference of where to get fonts and graphics they need. We will be ready for the Faire. It will be a very large volume in excess of 100 pages. Reprints of "The <sup>T</sup> I WRITER MANUAL" from our User's Group will be available at the Faire.

PROGRAMMING CONTEST (Dan Zloterzynski) We are beginning to work to get even more new programs than last year. Anything goes and everything helps keep the TI alive and well. So everyone get to work.

The General Meeting started about 1:15.

Submitted by: Laura Heiberger

**1l#1lll1ljl#tl####l1l##1H#tl1j##l###11##lllllljl\*11#LllIlI\*#jt**

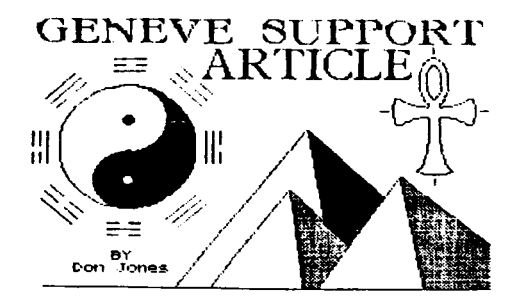

ANOTHER FINE FAIRE!!!

Howdy doody there again, sports fans! I! Are ya gonna ask how ole Krome Dome is doing after the 8th Chicago TI-99/4A Users' Group's International Faire??? Well, the answer is, JUST GREATI!! And before I go any further, I just want to thank this year's Faire chairman, my friend and neighbor, Mr. Hal Shanafield. Hal, you did a great job as the chairman of this year's Faire. without your efforts, the Faire would not have been the successful enterprise that it was. You proved that there i still a lot of life left in our machines and in our community You are also responsible for making a significant contribution towards helping keep us alive, and the entire 4A/9640 community owes you a debt of gratitude. well done!!!

Did Krome Dome throw down a bundle of cash again this year??? Yes, I did, and I have no regrets. In fact, my only regret is that I was too busy to get my mind, together enough to purchase more than I did. In order to correct this error, I am forced to order a few more items which I wish that I had grabbed at the Faire <sup>I</sup>

#### WHAT DID KROME DOME BUY???

At this point, I think that I had better be pretty specific about what I did get my grubby, greasy paws on: From Asgard, I purchased "speii It," "Page Pro Templates," "Page Pro Line Fonts," and "Y.A.P.P." This is now an acronym for "Yet Another Paint Program." If I had had my way about it, I would have named it "Yet Another Artist Painting Program." In this way, the acronym would be "Y.A.A.P.P.", unless you chose to merely shorten it to Y.A.P., but the pronunciation would be retained.) From MS Express Software, I purchased "Galactic Emperors" and "Adventure Express Sortware, I put has a cannotic imperors and Adventure "Oliver's Twist," "Rattlesnake Bend,' and "Zoom Flume." From Notung Software, I purchased three N-DOS music disks. Two are devoted to the music of Richard Wagner, and one is simply called 9640 music. From Notung Software, I also purchased the first two currently released volumes of "Fonts and Borders." (This is in order to continue my on-going project regarding the fonts and other graphics available to us in the 4A/9640 community. From Comprodine Software I purchased "War Zone." There were a couple of other really great looking programs which Comprodine has recently released, but I was unable to purchase them because they are not compatible with Genny. Fortunately, this problem is supposed to be rectified in the very near future, and when it is, I will be purchasing them faster than a rooster jumps on a hen [and THAT'S fast!!!]) From Orlan Degris, a member of our Chicago TI-99/4A Users' Group, I got \*'MP Checkbook Manager." I happen to know that Orlan has a Genny, so it will be very interesting to see how this Multiplan template works with Genny.) "mystery" guest speaker, Mr. Ron Wolcott, I received TIPS, version 1.7, and from our German 99er associate and annua international guest, Gerd ("Whitey") Weissmann, I received a dis<br>of "FRACTALS." (I saw Mike ("Wetsuit Warrior") Maksimik runnin this disk on his Genny in Milwaukee, and it looks like a real winner!

Well, that's what I got, now, what was it that I wanted to get but didn't? If my mind had been more together, I would have purchased all of the disks which Mr. John Koloen, of MICROpendium Magazine was selling. These disks have the various program files, which are printed in MICROpedium. By purchasing them, I would not have to type the programs in in order to use them. It would be nice to be able to check some of these published programs out, but my time just won't allow me the luxury of sitting down and typing out program, as I used to do when I got my first TI. The other programs which I would have purchased are<br>from Asgard Software. The ones which I have in mind are as The ones which I have in mind are as follow: "Waterworks," "Zoom Flume," "Castle Darkholm," and "Rattlesnake Bend" are the games which I would have liked to have<br>purchased. "Artist Font Maker" is a graphics program which I "Artist Font Maker" is a graphics program which I

need for my continuing work regarding the fonts and graphics available to us in the 4A community. Also, related to my graphics work, I should have purchased "Page Pro Banner Maker,' "Page Pro Sideways Printer," and "Page Pro Poster Maker." Related to my own productivity, I should have purchased "Typewriter 99." Also, though I am not convinced that I really want to spend the money to buy them for myself, I AM curious to check out the following<br>few programs: "Batch It! 2.0," "HardMaster," and "Screen "Batch It! 2.0," "HardMaster," and "Screen Preview." (I do not wish to criticize programs which I have never run, but I am only saying that I just don't know if these particular programs will meet MY specific needs.) In conclusion I surely would have purchased Mike ("ROBOFROG") Maksimik's "MIDI Master" had it been finished and available. Now, THIS is one heck of a sophisticated looking program. I would just love to dig into this fine program. (I can say this only because I have seen Mike run prototype versions of this program at various meetings and at the last two Faires. Clearly, this will be one of the most advanced, sophisticated, and useful programs for an aficionado of music with a 4A or a Genny.

# AN INFESTATION OF MICE!!!

Here, I must also mention that I will probably end up purchasing an "Asgard Mouse." I did not want to do this, as I already have an Asyard Acuse. I did not have the stuff coming out which uses a myarc mouse, say and more in the "Asgard Mouse," ("Y.A.P.P.," "Batch It, 2.0," "Page Pro<br>Poster Maker," "TI Artist PLUS!," etc.), I may just end up being forced to purchase one. I also- expect to see "Asgard Mouse" support in "MIDI Master, "Page Pro 99," "Music Pro," and some other already established programs especially from Asgard but also from some other programs which are currently in our community. BTW, there happens to be an upgrade for Genny which will give even greater graphic resolution and even greater speed!!! This modification can be easily accomplished, but it will render the mouse port on a Genny inoperative. In such a circumstance, the serial port of the RS232 would be the only place where you could run a mouse, and the Asgard mouse would be ONLY one which could be run!!! More on this upgrade later...) Way to go, Froggyl!! Please keep up your fine work for our community! I!

# SPELL IT!!!

I usually don't have the opportunity to open up the software which I purchase at a Faire until the holidays, but, this year there was one program which I just had to open and start to use I am speaking about the program "Spell It!" from Asgard Software. This program is a spell-check dictionary for the 4A/9640 community. It comes in three versions; the SS/SD and the DS/DD versions each have over 25,000 words; the hard disk version has over 250,000 words. Of course, I purchased the hard disk version, and I am very happy that I did; it is really a nea productivity tool. (If you are presently working with a "bare bones Genny system, and you only have a single SS/SD disk drive you can still benefit from this program, as Asgard will allow you to upgrade the version of the program for a nominal price, as you upgrade your hardware configuration. Incidentally, running the DS/DD version from a RAM disk will make the program even faste<br>than it already is, but the size of the hard disk versio prohibits putting it on a RAM disk, as, to the best of my knowledge, NO RAM disk with a capacity to hold so many sector have EVER been built!!!!)

I have already used this utility/productivity program twice, and<br>it clearly and easily does exactly what it purports to do. (I it clearly and easily does exactly what it purports to do. did notice one small quirk, which I don't really consider to be a problem: In about two or three cases, it chose words which appeared in the dictionary and which were correctly spelled. I have no idea why this should happen. More on this later, after I have had an opportunity to ask Chris Bobbitt of Asgard about this. Everyone knows that Krome Dome has a disease which can be characterized as a "diarrhea of words with a constipation of thought." This being the case, it is necessary that I do a lot of proof reading and re-writing. "Spell Iti" makes that job a lot easier than it used to be for me,

"Spell It!" worked for me without any difficulties, whatsoever. It did exactly what it is supposed to do, and it did it quickly and well; I had NO problems with this product. I never purchase the Dragonslayer spell check program, and I only had the opportunity to see it in operation one or two times. It was VERY slow, and also understand that there were problems installing it<br>onto a RAM disk, where it would have been able to run RAM disk, where it would have considerably faster. Neither of these problems plague Asgard's "Spell It!" program. It is fast, thorough, and easy to use. does exactly what it is advertised to do, and it does it as well as any similar program on an XT, AT, MacIntosh, or any other computer. When it runs on a Genny, it is just as fast as anything that you will find, of a similar nature, in any othe<br>computer community, but there is one VERY significant difference IT IS MUCH CHEAPER THAN ANYTHING OF A SIMILAR NATURE IN ANY OTHER COMPUTER COMMUNITY, and that's something worth crowing about. There isn't a lot to say about this program except that it works very well, and on Krome Dome's "Richter Scale of 10," it receives<br>a 9.5. Therefore, if a great deal of your computer productivity Therefore, if a great deal of your computer productivity<br>ated to the written word, this is, in my opinion, an is related to the written word, this is, in my opinion, essential tool. Krome Dome therefore says, don't wait to get<br>this program, and don't walk to your nearest dealer. Rather, this program, and don't walk to your nearest dealer. RUN, and get program as fast as you can. Your only regret will be that you didn't get it sooner! Now, how's that for a recommendation???

#### THANK YOU AGAIN, RON WOLCOTT!!!

If you keep up with the happenings on our group's board, you will know that we were talking about a special "mystery' guest speaker at our Faire. Well, that person turned out to be none other than Mr. Ron Wolcott, of "TI Print Shop" (TIPS) fame. We are very pleased that Ron accepted our offer to come and speak. In addition to speaking and answering our questions, he brought his latest version of TIPS, version 1.7 to our Faire. He also showed us a little of version 1.8, which he is currently working on. Also, on the Monday after the Faire, Ron called me to give me further information on how to load my TIPS files from my hard

disk. He also promised to include this support directly in version 1.8. Now, here is a man who is very responsive to the needs of the community. His latest versions now support color printers, and I expect for subsequent versions to also support 24-pin printers. (Speaking of 24-pin printers, I will later be<br>doing a review of the Panasonic KX-P1124 24-pin printer. I doing a review of the Panasonic KX-P1124 24-pin printer. purchased this printer as a result of John Koloen's fine review of this printer in the pages of MICROpendium Magazine, and I am very happy that I chose to go with it rather than an Epson or a Star. Nore on this later!!!) Ron's contribution to the 4A/9640 community is indeed a significant one. It is especially significant for those wishing to Desk Top Publishing (DTP) and who need graphics to combine with their texts. We therefore all owe Ron a great debt of gratitude. And, in case you haven't looked into TIPS, you really should. It is a very easy to use program, and it is also very effective. And to make it easie for you to take advantage of what it has to offer, our club has released a new publication to the 4A/9640 community.

# THE CHICAGO TI-99/4A USERS' GROUP'S ENCYCLOPEDIA OF GRAPHICS

At this last Faire, we released the first two volumes of The Chicago TI-99/4A Users' Group's Encyclopedia of Graphics for the 4A and 9640 Home Computers. (Both of these first two volume were edited by ole Krome Dome himself.) The second volume is a<br>compilation of all of the graphic examples of ALL of the TIPS graphics which Ron Wolcott has released. If you own this volume you can easily reference what TIPS graphics are on each disk in each TIPS graphics series. You can then easily find the corrected graphic for any given task. That particular graphic can then be easily converted into an Artist instance or into a 'Page Pro 99" picture. Convenience is therefore the compelling reason for buying this volume. (Ron has made it very clear that there are more enhanced and improved versions of his TIPS program to come He has also indicated that more graphic sets will be forthcoming. For this reason, the first volume of TIPS graphics will be obsolete, due to the release of new graphics, in a few months, and it is because of this that all further TIPS releases will be documented and released both separately and as appendices to subsequent volumes of this series. If you are serious about graphics and TIPS, then you will want this volume.

The first volume of our graphics encyclopedia (which was also edited by Krome Dome) is devoted to fonts in the 4A/964<br>community, and it give examples of ALL of the commerciall community, and it give examples of has of the counted approximately 50 different font styles!) Each example is complete in that i shows ALL of the keyboard characters that are available for each font. This better allows the user to pick and choose which version of a particular font he wishes to buy, where duplication exists due to conversions to different graphics formats and the existence of "extension" which were created to complete font which were originally released incomplete, due to the memory limitations of early "TI Artist" programs. There is also a complete index of all of the fonts in this compilation. This index allows the cross referencing of all of the fonts in this volume, and it should be of significant value by itself to the 99er wishing to do serious graphic and DTP work. I shall NOT

attempt to review my own work, but I will say that the fonts volume is approximately 180 pages long; the TIPS volume is somewhat smaller. Also, both volumes were purposely done in a single Bided format, as this facilitates the comparison of the various examples. The cost for each is \$10.00 and an additional<br>\$3.00 for first class postage and handling is reguired. I will \$3.00 for first class postage and handling is required. later be going to the post office in order to find out the cost<br>of sending these volumes out at a cheaper "book rate." When I of sending these volumes out at a cheaper "book rate." have that cost, I will make these volumes available through that cheaper, though slower, method of transport, for those who chose to have theirs shipped this way in order to save money. (Though it will not fully cover our shipping costs, we are charging our European brothers \$6.00 for postage and handling. These orders will be sent out as air mail, printed matter.)

Incidentally, you might be interested in knowing that I did 99% of the font work with Mike McCann's "The Printer's Apprentice" DTP program. The first volume of our graphics encyclopedia is<br>therefore an excellent example of what TPA can do. (I will be continuing my tutorial on the N-DOS version of this program in my next installment of this article.

# WILL THERE BE FUTURE ENCYCLOPEDIA VOLUMES???

You can bet your fat bippy that there will be. I am already thinking about how to tackle all of the commercially available Artist instances for the next volume. I later intend on doing the Artist pictures, borders, slides, and scenes. There is a lot of stuff to be done, so if these first two volumes are well received and supported by our community, more volumes will be published. If my work isn't supported, I will still do it for myself and for those few individuals who are willing to support the endeavor. I can happily say that from the sales of the first two volumes in Chicago and in Milwaukee, there will probably be sufficient support for future publications. And don't forget: All future volumes will contain appendices updating earlier volumes. In this way, we will keep your encyclopedia current, and in a community as vibrantly alive as ours is, that's hard to dolil Anyway, PLEASE SUPPORT YOUR CHICAGO USERS' GROUP BY SUPPORTING OUR PUBLICATIONS !!! All of them are now available and in stock. Therefore, if you haven't purchased a copy of our "Hardware Manual," our "TI Writer Manual," or either of our encyclopedia volumes, now is the time to order them. You can also use them a holiday gifts for yourself or for other 99er's on your shopping listill

## I TRULY ENJOYED THE MILWAUKEE FAIRE!!!

For the last few years, I have been threatening to go and visit our sister event, the Milwaukee Faire. Well, sports fans, this year my threat became a reality, and I thoroughly enjoyed it. Yes, it was smaller than the Chicago show, but what show isn't??? What I LOVED about the Milwaukee Faire was the LACK of bustle which seems to proliferate at the Chicago Faire. It was also a very nice experience to be able to go to another place where you can find other 99er's and be accepted and respected. It was good

to finally see my friend, Don Walden, the president of the Milwaukee TI Uaer' Group and the Wisconsin TI Council, on his home turf. Thanks, Don for the warm welcome! You had a fine show; I found it to be very nice and cozy, and I intend on returning next year. The best part of it was that I didn't have to work, and this gave me the chance to visit some vendors which I missed in Chicago, and I had the chance to see some demonstrations which I could not see during the Chicago Faire! I therefore thank the CREATOR for the fine Milwaukee showli!

#### TIME TO LOG-OFF!!!

Well, I am going to stop this month's article at this point. I still have to do grades for my students, and I have a lot of things to do that I couldn't do while I was working on our encyclopedia of graphics. I will return next month with more in my TPA for M-DOS tutorial. I will also, hopefully, have some more software reviews. I hope that your Thanksgiving was a nice one, and I trust that your winter holidays will be good ones too!I! Until next month,

enditenditenditenditenditenditenditenditenditendjtenditendit

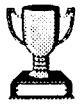

# JUST ANOTHER WAY OF LOOKING AT THE SAME OLD THING

by Ernie Pergrem

Here's a short routine that Rich Klein, and I, came up with one night while playing with my 99/4A.

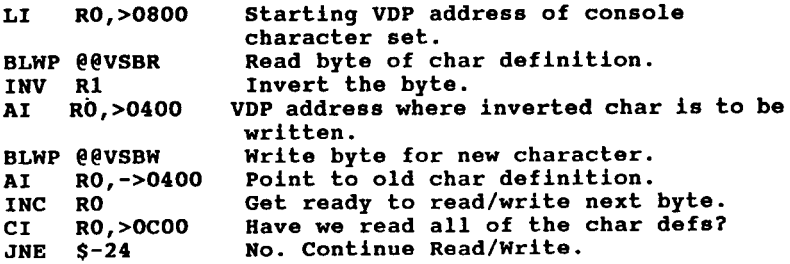

This routine reads the character table, beginning at >0800, and writes an inverted version to VDP beginning at >OCOO. This new set extends to >OFFF, so you must be careful not to write any PANs to VDP addresses lower than >1000 or you will overwrite part of it. One use for inverted text might be to highlight a menu option. If the option is not chosen, highlight the next option, and return the old one to normal. <sup>A</sup> simple routine to access the inverted set is listed below. If you wish to try it out, don't forget the appropriate REF/DEFs and END statements.

OLDVAL BYTE >00 Offset value of old char set.<br>NEWVAL BYTE >80 Offset value of new char set. NEWVAL BYTE >80 Offset value of new char set.<br>OFFSET BYTE >00 Value used in display routine OFFSET BYTE >00 Value used in display routine. TEXT 'TI Home Computer' \*\* Redef routine would go here. \*\* Move >80 or 128 to offset to access new characters. \*\* Move >00 or <sup>0</sup> to offset to access old characters. MOVB @@NEWVAL, @@OFFSET LI RO, 72 VDP display address.<br>LI R3, MSG Address of text to b LI R3, MSG Address of text to be displayed.<br>LI R2, 16 Length of message to display. LI R2,16 Length of message to display.<br>MOVB \*R3+,R1 Load R1 with byte to be displ movB \*R3+, R1 Load R1 with byte to be displayed AB @OFFSET,R1 Add offset value to Ri. BLWP @VSBW Display character.<br>INC RO Point to next disp Point to next display address.

DEC R2 Subtract 1 from Length.<br>JNE \$-14 If write isn't complete

The above code is just one way to display a string. There are probably a number of others that are either more efficient, or "cleaner'. Manipulating a variable, such as offset, rather than hardcoding a value in the AB instruction, allows for the use of one display subroutine, rather than several individual ones.

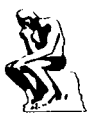

w

 $\mathbf{r}$ 

FAIRE UPDATE OR STUFF YOU MAY HAVE MISSED!!!!!!!

If write isn't complete, continue.

Comprodine had the following listed in their catalog that I didn't list last month.

War Zone- assembly war game - You Fly a F-l5 Fighter to recover your lost territory

Living Tomb - Assembly action game. can you make it thru the tomb alive.

Backetiene- Best new type breakout game I have ever seen for the TI. A must buy

Reminders- A data book memo Manager - keep track of anniversaries birthdays, grocery store coupons and any thing that involves dates. Can print a monthly calendar of events.

Class - a cad type program that saves results in ti-artist format. Requires super extended basic cartridge.

Pixease - 2000 high resolution pictures for use in letterheads or any thing you can do with TI-Writer. Can add color code for color printers.

Artist Printshop- Use Ti-Artist fonts and instances to make banners, letterheads, flyers and signs. Does a lot more. Too much to mention here.

Border Maker-Use Ti-Artist to create boarders for artist printshop.

Artist Catalog- Catalog your TI-Artist fonts and instances. Files them alphabetical and print them with filename and size.

All the stuff I listed from GREAT LARES last month can be purchases from comprodine.

Get the comprodine catalog. Send \$1.00 to cover postage to: Comprodine c/o Rodger Merritt 1949 Evergreen Ave Fullerton CA 92636 From Asgard Let's start off with the rumor from last month. IT WAS TRUE but they don't know how long you will have to wait. Tris - a tetris game for your TI Karate Challenge - Action game where you must fight your former friend and teacher to get a chance to defeat the dragon in mortal combat. Mission destruct- Evil robots have taken over the moon. Your mission is to destroy as many moon base reactors as you can before the wave of death Droids, space mine and the evil Draks overtake your frail craft. Tournament solitaire- <sup>A</sup> collection a <sup>7</sup> solitaire games to play on your computer. Hours of fun and no 52 pick up. Waterworks- You've been given the job of putting plumbing in a 99 story building. You must connect pipes in the building and to the faucets and stay within the budget. (not as easy as it sounds.) For your ADVENTURE MODULE. Zoom Flume- You are at the water park. You have so much money to spend. Spend it wisely to win. Witch's Brew- <sup>A</sup> witch has let loose a spell across the land. Can you find the witch and remove the spell Wizard Ends - <sup>A</sup> multiplayer game based in the tradition of Dungeon and Dragon. Castle Drakholm- <sup>2</sup> part adventure. You are entrusted by the council of elders with the task of removing the evil Baron Manfield Ritter Von Darkholm before the slaughter all of in the kingdom. Rattlesnake Bend- Your job in a western setup is to comb Santa Diablo for the bandit Santiago Escondido and bring him back to justice. Picasso ver 2.0 , Picasso Boarders ,Picasso Enlarger ,Picasso Utilities Using Picasso. If your into graphic and using Picasso. Upgrade to the commercial version and do a lot more. Write to asgard for more info. Asgard software has lot of Ti -Artist utilities and instances to use in your software. Write them to check it out. Asgard is offering plenty of software for your TI. Send \$1.00 for fast delivery of their catalog. Asgard Software P.O. Box 10306 Rockville MD 20849

# RAVE

Rave PEC- Have you seen the IBM system how everything is in a small case. Now RAVE will let you have that for your TI. IBM Keyboard Interface -Rave new interface will let you hook in and use a IBM Keyboard. Rave MXO1/544-now your TI can have 512k of main memory. with this new memory card from rave. (sounds like a buy for me Write Rave 112 Rambling Road Vernon Ct 06066 TI-Image Maker (TIM) uses the new 9958 chip (ti uses a 9918) give 128k of video Ram, analog monitor, 256 color support and other features to numerous to name. If you wanted to upgrade your video then this is something to check out. Write OPA 432 Jarvis Street Suite 502 Toronto Ontario Canada M4Y-2H3

NICK NOTE-The \$1.00 for the comprodine and asgard catalog is my suggestion. They may not be making much on the TI and we need to show support. Both catalogs are packed full of programs and it's not cheap to print this.

If you are still not a MICROPENDIUM subscriber I recommend you do so. It's the place most new producers of software go to display their wares.

Micropendium \$25 for a year P.O. Box 1343 Round ROCK TX. 78680

You know I bet some of you are going to wonder about attendance at this years faire! It's hard to base the attendance of this years faire. If you based it on the direction of the TI community in general. MY opinion is it was Fair. If you base it on need it was busy. Most people wanted to fill the gap in their collection. Just what I expected. A lot of old people showed up My old buddy Stephen Meyers, Hank Ellermann and a lot of others whose names you wouldn't recognize. Sam Pincus, Chuck Levitt and other IBM/ex-Tlers were manning the user groups table at the faire. Was this planned or mismanaged????. I didn't set this up). The only thing I resented was that a lot of you thought I gave up on my TI. BOB was telling me that a lot of people though I left the group. BOB started defending me. He's been sayin "Nick's a dedicated TI'er. The guy will die with his TI." I am still around and still push for TI support. I mellowed out a bit. Now I am back with the eagerness I had before VOTE ME IN.

Some of you thought I was kidding about running for PRESIDENT under those condition. Well guess what, I'M NOT. Other people want it but won't vote it because they are scared to buck the system. This group is suppose to be a democracy. It's suppose to

15

 $\mathbf{r}$ 

do what you want it to do. I can't help the group without some backing. That's why the 10 vote executive board proxy. I also want the meeting place out of the city. I heard complaint about going into the city. People are just going to give up coming. Move out of the city. IBM Support!!! Let's face it, an IBM clone is down to \$300 for a monochrome system and all I ask is one article a month to keep the TI/IBM community together. I know if we took a poll now that a lot of you have or are considering purchasing that other machine. Wouldn't it be nice to learn with people you've known throughout the years? You go search for an IBM group and you find out the people are not as friendly as us TIERS. DON'T BREAK UP THE FAMILY. MAIL in your vote NOW, vote NICKEY YES OR show up at the meeting and VOTE (because I don't know if they will count the mail in votes but try anyway.

What's a little campaigning without some mudslinging. You know I have a big list of mudslinging ideas against HAL but I am going to keep it to myself and let HAL WONDER. After all I am a nice quiet guy. Just ask the NEA (NEWSLETTER EDITOR ASSOCIATION) at the faire meeting.

THE FOLLOWING INFORMATION IS FOR NEWSLETTER EDITORS ONLY!!!!!! (if your not a editor don't read this. If you do I won't tell) JOIN THE NEA (newsletter editor association tentative name I made up

CONNI user group organized a newsletter editor committee at the faire. I showed up because Bob was too busy playing with Mr microphone Making announcements. I think he wants to be the next TED KOPPEL). The problem with any group is to get the information received thru the newsletter exchange to it members. Most of the information coming thru the newsletter exchange is repeats of what's in other exchanges. Conni suggested we upload original articles to a bbs in compressed format and allow editors to access it. This will cut out most of your exchange by reducin printing cost and postage. It will improve the QUALITY of all newsletters. Now you are wonder about long distance phone bills. Your group can reimburse you from the exchange money saved. Last month's article (which was 3 pages) took 1 minute to transfer uncompressed. <sup>1</sup> minute from Meirose Park IL to Phoenix AZ cost .14 Consider the price of a newsletter with a .25 postage would cost .50 after printing. 10 newsletter exchanges \$5.00 article was not compressed. If it was, it will probably take <sup>3</sup> sec. How many articles can you download by eliminating the exchange. There will be rules that must be followed. CONNI wil provide the guidelines. I think we should move on this and have it ready to go into works with the March issue of our respective newsletter.

Write CONNI 181 Heischman Ave Worthington, OH 43085

NICK IACOVELLI JR.

This little program from the TI community in the Netherlands by E. P. Rebel way back in 1986 has solved the problem that I had when trying to make a 28 column program listing. The program that I wrote (previous newsltter) worked almost but not quite. The file handling of the TI could not count to 28 every time. You will find that with this EX-BASIC program the count is 28 every time.

To use, load this program and then the program that you want to .-----<br>make a 28 column listing. Next step is, type CALL LINK("LIST<br>hit <ENTER> then type LIST "DSK1.prog name" or LIST "PIO" etc. To turn off type CALL LINK("OFF")

Wow' Does this program make this easy. I usually make my listing to a disk and use my 2 COLUMN program (previous newsletter) to get a finished product like the listing you see below.

Of course if you don't want to type in this program, the group library has a copy on disk 141. There are lots of good programs by our members in the group library. Let's see more programs in the newsletter. I know that Bob Demeter would like to see more and so would the rest of us. This program does it. It makes the easiest format for type in programs. Eric-Paul can be proud of<br>bis work. Thanks. ROB his work. Thanks.

100 !INTERRUPT ROUTINE LOADER 110 DISPLAY ERASE ALL AT(12, 9:'MOMENTJE..." 120 CALL CHECK 130 CALL INIT 140 CALL LOAD8194,37,70,63, 240 150 FOR X=16368 TO 16382 STE P<sub>2</sub> 160 READ A,B 170 CALL LOAD(X,A,B) 180 NEXT <sup>X</sup> 190 FOR X=9460 TO 9508 STEP 2 200 READ A, B  $210$  CALL LOAD  $(X, A, B)$ 220 NEXT <sup>X</sup> 230 END 240 DATA 079,070,070,032,032 032, 036, 254 250 DATA 076,073,083,084,032 032, 036, 244 260 DATA 002,000,037,006,200

 $\mathbf{L}$ 

,000, 131,196 270 DATA 004,091,004,192,200 ,000, 131,196 280 DATA 004,091,004,032,037 012, 004, 091 290 DATA 037,038,037,016,004 192,208,032 300 DATA 131,007,002,128,080 000, 022, 004 310 DATA 002,000,028,000,216 ,000, 131,007 320 DATA 003,128,000,000,000 000, 000, 000 330 SUB CHECK 340 FOR X=1 TO 72 350 READ A 360 B=B+A 370 NEXT <sup>X</sup> 380 IF 8=4383 THEN RESTORE : SUBEXIT 390 DISPLAY "DATA ERROR" 400 CALL SOUND(166,218.5,0) 410 CALL LOAD(-31932,0) 420 SUBEND

# THIS ONE'S AN "A" Review by Ernie Pergrem

Generally I don't do software reviews, however having picked Generally I don't do software reviews, however having picked<br>up several new packages, at the Chicago Faire. I intend to<br>to make an exception over the next few months.<br>Long have I wished for the ability to print graphic<br>wit to make an exception over the next few months.

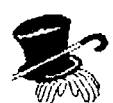

Long have I wished for the ability to print graphics<br>with text using only TI-Writer to do so. I've even experimented with Transliteration, but, alas, anyone who has done so knows how much buffer space is required even for the simplest graphic. Even then

there's the problem of placing graphics on the same line as text. It just hasn't been practical to do so in the past. Enter PIXEASE from Rodger Merritt and COMPRODINE.

PIXEASE consists of 2000+ graphics which can be printed. without any special manuvering, through the TI-Writer,<br>Funnelweb, RAG Writer, or Formshop Editor. You can

Funnelweb. RAG Writer. or<br>make use of any of your  $\bigotimes_{k=0}^{\infty}$ color if you have it. change margins, line<br>spacing ,etc. and, with a state of printer that has reverse spacing .etc. and, with a line feed, print the

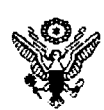

printer's resident fonts.<br>change margins. line graphics on the same line

as your text. In fact you can print up to 40 PIXEASE pictures with your document. This is as close as anyone has come to the program I've been waiting for.

The graphics are essentially TIPS (TI Print Shop) files converted to printer grahics format. Since they occupy a consistant 8 column by <sup>5</sup> row space. it is relatively easy to block out your text to accomadate whatever pictures you wish to incorpor

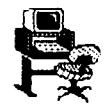

ate Into a document. To quote the documentation "One may format the text to disk and add the pictures later'. This is <sup>a</sup> technique <sup>I</sup> would encourage, because it's much easier to compose "on the fly" and make slots for the graphics later. than it is to try and insert the pictures as you type.

Since the resulting product is printed through the Editor, those of us who have done all of our word processing through<br>the Formatter, will need to make some minor changes. No more the Formatter, will need to make some minor changes. setting up our margins with . LM or . RM or letting TI-Writer calculate our page breaks. The document needs to be structured. in the Editor, exactly as it is to be printed.

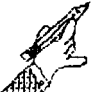

with the exception of the graphics. Final printing positions, of the pictures. are controlled by a slight alteration in each graphic's printer code. Have no fear anyone who can press "U' while holding the CTRL key can accomplish the task, without difficulty.

I should know, because after giving the two-page, one-sheet<br>docu-<br>contract the two-page and the shadow of the short pays in the short that the band of the short pays of the short of

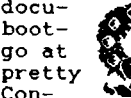

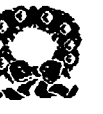

docu- mentation. my usual cursory glance, glance, ing up a PIXEASE disk, and straining a boot- ing up a PIXEASE disk, and the having out of a couple files, I felt I go at **a set of a couple files.** I felt I **had a** had a pretty **Report Couple files.** I felt I had a pretty  $\frac{1}{2}$  good handle on the usage of  $\frac{1}{2}$  PIXE. sidering my success with

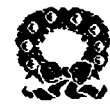

past programs, where I have attempted the same course of action, this should speak volumes for the simplicity of this software.

I should in all fairness state that I did find one small problem, sorry Rodger. with PIXEASE. When I was attempting to print this review. I kept ending up with an additional line space between the sentence without any special manuvering..." and the line "Funnelweb. RAG Writer...". Assuming that it was due to the printer not backing up enough before it started to print the new lines <sup>I</sup> added an addition reverse back feed (CHR\$(27)CHR\$(12)). Problem Solved. The American Eagle was the only graphic where I encountered this problem, so I certainly would not class this as anything more than an minor anomaly.

The disks (I hesitate to call this a program, because the files are the output from a program. not a program itself) are available in 4 formats:  $\frac{1}{3}$ disk  $\frac{1}{2}$ -30).  $\frac{1}{3}$ 5/2 disks. \$5/3 disks(Archived-SSSD) and \$15/10 disks(Archived DSDD). They can be ordered, by including \$1 S/H per disk. \$3 max from Rodger Merritt 1949 Evergreen Ave.. Fullerton, CA 92635. Also included with each disk is a print out of the graphics on the disk.

Honestly. <sup>I</sup> bought the first disk for curiosities sake, now im hooked. <sup>I</sup> think this is one of best applications of the TIPS graphics. created by Ron Wolcott yet.

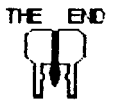

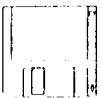

What came first ? The chicken or the egg !

Well, As I see it. It had to be the chicken. I just can't picture GOD sitting on an egg.

OK, I'm still here. No one shot me at the faire.

Might be because like last year I didn't make it to the whole thing. Last year it was the car that broke-down.

This year it was that the wife was in the car when it got<br>broken. Almost in half this time. SHE'S OK. broken. Almost in half this time.

But the car in done for now. (good-by car.)

So, Now I know that next year. She's going with me to the next faire.

It's not going to be like this year again. At 04:30 AM. I got to go out with BUD MILLS for coffee. All of the rest of the people were still sawing logs. At 06:30 AM, There was life after dark People were up and at 'em.. They were starting to fill up the<br>place with goodies. All kinds of goodies for my computer. They even had some stuff for your computer.

You had to be there to believe it. If you needed it,Then it was there. It was there even if you didn't need it.You name it. If it wasn't there. Then there were no more of them ...

Well,I'm thinking that I'm the only one who didn't get all that I wanted to get. Just had to go home before my time.

I do love my T0Y99. BUT, THE WIFE COMES FIRST.

OHHHH, Now I'm sounding soft.

Let me get back to my old self I!

The faire was just great. If you misted it, It was your lost.

If you made it to the faire and didn't find and get all that you wanted. Then you goofed-up.

There will be another one next year. I HOPE <sup>I</sup> I'm not done getting all that I want for me and my T0Y99.

DID I ENJOY THE 1990 T199/4A COMPUTER FAIRE ?

YOU HAD BETTER BELIEVE IT !!!

Now for the big mouth stuff.

THANKS GUYS AND GIRLS.

That last newsletter was pretty good. Really made me eat my words. Hope this one is better. I like to read this thing and see how and what the rest of YOU-ALL are up to.

<sup>A</sup> programming contest chairman is still sick. Hopefully he will be better soon. (He better be.) I'm going to have to light a fire under his back side soon. Come to think of it. How is your programming doing ? Are you thinking of what you going to put into the programming contest this time 7?? You do know that the only way that you can loose is to not get an entry in to it this time. DONT SIT AND THINK <sup>I</sup> PLAN ITI WRITE IT <sup>I</sup> DO IT! WIN IT III WE ALL HAVE TO BE IN IT IN SOME WAY. OR IT JUST WON'T FLY. SUPPORT YOUR TI99/4A COMPUTER. OR ELSE IT WON'T LAST. THANKS FIENDS, I MEAN FRIENDS,

TONY Z.

<sup>I</sup> <sup>I</sup> I. \* r+++ <sup>1</sup> <sup>I</sup> <sup>L</sup> I.

# Editor's Faire Report

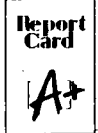

Boy the Faire really seemed to be jumping this year. I made my trip up to the Holiday Inn, Rollin Meadows on Friday evening. I for sure wanted to make the Socia Mixer. It was a great surprise to run into old acquaintances. It was especially nice to see TI friends from across the ocean. I think I spent half the night talking to them. The Germans and Dutch have many nice things coming our way. I have pictures but unfortunately won't have them available till next month.

Let me start at the beginning. Friday started out pretty slow. Things were dragging along for me. Then someone tapped me on the shoulder. A good lookin' brunette? Well, I guess his hair was brown. Handsome, maybe. Female? No way!! It was my old friend Gerd Weissmann. He was saying something about his arms hurting and the water being cold. No, just kidding. But, boy, what a surprise for him to recognize me from behind (my best side I quess).

Gerd and I were making small talk about the new Germany when <sup>3</sup> lads came running up to us. They had been chased all the way from Chicago by a guy with a rambo knife wanting their wooden shoes. Can you believe that? I hope not. They WERE back from Chicago, but no one wanted their shoes. Gerd and I smiled as we recognized <sup>3</sup> more old friends. They were Albert Visser, Berry Harms and Hans Van Meerwyk from The Netherlands (Holland).

Suddenly I felt my Clark Kent glasses and hat creeping onto my head. Then a camera appeared. 'OK you guys", I shouted, "Up against that wall. It's picture time." The five of us moved to

 $\mathbf{r}_i$ 

another part of the lobby for picture taking. (Photos will be shown next month

We then started talking about what's been happening in the TI world in their respective countries. Boy these people are not standing still. I have facts and pictures I want to share with Wolfgang Deile has given (sold) the rights Mechnatronics 80 Column card to Asgard. The Germans (System 99 User Group have also developed their own floppy controller. It uses a WD chip and will format up to <sup>4</sup> drives DS/DD. The board layout was very impressive, complete with gold contacts. (see photo next month) I can't remember which, but the board's been in the making for <sup>2</sup> to <sup>5</sup> years.

The Dutch TI Users Group has been very busy too. They now have a device that will allow one to connect their TI to an IBM or clone. You can then store, retrieve and catalog your TI files on the IBM type hard or floppy drive. This process seems to have eliminated the need for a hard/floppy controller. You just use the PC's controller. The Dutch have also come out with an 80 Column card that resides in the PE Box. The card makes use of the highly acclaimed 9958 video chip. I understand that installation of the card requires cutting <sup>2</sup> existing lines. Probably from the 9918 chip. It's also a known fact that the 9958 chip doesn't support mouse functions. But that should be of no problem. Mouse functions can be supported through the use of the Asgard serial R8232C mouse. Berry Harms told me these items will be exhibited at the TI Fest West in Feb. of 91. As far as marketing goes, they do hope to market their new items in the US. They have severa people in mind to market their products. I'm sure we'll hear more on that later. I might add that the 80 Column card is to sell tentatively for about \$100.00. I might also add, this has been the year for 80 Column cards. Gary Bowser of OPA also has an 80 Column card that resides in the PER.

We then went into the room were the mixer was being held and broke up into groups. I decided to see who else was there. After a brief introduction of everyone there, we began socializing again. The food and drink was plentiful. My cup overflowed. But I licked up every drop. There were people from all over the USA. Terrie Masters and Tom Freeman from the LA group were here again. They seem to make it every year. One day I hope we can return the favor. Berry Miller and Gary Cox made it again this year. As usual, Gary had his camera and was getting off some great shots. Berry Traver came in from PA. He's another great regular at our faire. It's always great to see him. Dan Eicher and the gang from the Hoosier User Group (I still can't say that very fast) was there again. I've got pictures and will name names and faces next month. I think I heard someone from Kansas say they were there. The St. Louis group was represented. I've got your pictures too. Don Walden 'and wife Beth made it again this year. I was so glad to hear that some of our people made the Milwaukee faire this year. It's nice to reciprocate. Of course Gary Bowser made it down. He and I chatted from a while. It was very sad to learn that the Ottawa group is falling apart. They are a great part of our TI history. I also had some very nice friends there too. I surely did miss them. Bob, Jane, Lucy, Peter I wish you all luck in your future endeavors. Bud Mills showed up fashionably late (grin). It's always great to talk electronic with Bud. Ho boy, the brain is failing. I remember seeing Marc Levine from

Champlain there. The will County user group was present. Of course Don and Paula Jones, Ernie Pergrem, Hal and Almut Shanafield, Mike Polanski, Grant Schmalgemeier, (Birthday boy) Nick Iacovelli Jr. and Marcy Brun (with Bob ?) were there. I'm sorry I can't remember everyone there. Of course I was sitting in the corner goofing off as usual while introductions were being done. You know me. Give me an opportunity to get attention. I can't understand why I'm so shy. Hey wait a minute. I can't forget Charlie. Charles Good from Lima came in too. He had the guys in the corner. Wait, let me finish that. They were all playing with ..... What was that thing? Oh yeah, they were playing with the new FUNLWEB. Smile Chuck, don't forget me now.

I didn't get a chance to chat with everyone. I would venture to guess there were 100+ people there. It looked as if everyone was enjoying themselves. As I said, there was plenty of delicious food and a cash bar. I think the mixer was a hugh success. It would be safe to say we had people there from coast to coast and border to border. Yes, Barry Boone showed up too. So did Rodger Merritt and Steve Mehr. I didn't forget you either. Yes, everyone was there. Even Cathy the bartender. Gosh I wish I could read my writing. Is that a 3 or 8? Oh well, she probably wouldn't have remembered me anyway. The mixer lasted till past midnight. Time really flies when you're having fun.

Saturday morning came and it was time for the faire. I met Chuck Levitt, the CONNI group with Chuck Grimes and Tony Zlotorzynski at breakfast. I volunteered to work some booths, take pictures and troubleshoot broken equipment. I was supposed to work with Marcy all day. But my wife must have gotten to Hal. He kept me inside at the announcement table all day. Marcy stayed outside at the door all day. Thanks, Hal. Another fantasy shot to bits. I don't know if Marcy should have been inside or out. Wherever she is, so is the crowd. Oh well, I guess it's nice to see a pretty face when you walk it.

The faire started out pretty slow. The seminars actually started <sup>15</sup> minutes before the show. It took almost an hour to find a working PA system. Unfortunately we were unable to announce which seminars were being conducted. I apologize to Comprodine for the hotel's inadequacies. I understand attendance to your seminar was down. Next year I'll do like I did last year. I checked the room out the night before.

About <sup>2</sup> hours into the faire things were really jumpin'. I guess everyone took their time eating of driving. I know a couple of people had things to take care of before spending their day with us. I was kept pretty much at the announce table. I was<br>actually in the middle of the room. I could see pretty much everything that went on. Hmmm, that reminds me. Some people still owe me for my silence. Pay up guys, or next month... At times some tables had attendees <sup>3</sup> deep. The familiar sound of the PEB fans filled the room. Mnmmunnimm. Hard drives were running, floppy heads were moving and graphics flashed on screens all across the room. The 8th Annual Chicago Faire was in full swing.

To my right was Barry Traver with his magazine on a disk, Diskazine. Next to him was Jeff Guide of Delphi. Garry Bowser of OPA stood next to him. Bud Mills held the corner slot next to Gary. Then came that routy group from Indiana. The Hoosier User

23

 $\mathcal{F}$ 

Group took up a whole end and around a corner too. I Can't understand why us Hoosiers are so shy. Next to HUG was Ram Charged Computers. Then came Chris Bobbitt of Asgard. Tom Freeman, representing T & J Software along with Terrie Masters, had a table next to Chris. Tom was also selling J <sup>P</sup> Software. Next to him was Barry Boone selling Texaments software. The back inside row of tables ended with Lee and Hope Bendick of Ecco Communications. They had some interesting stuff. Things like an IEEE card. Gerd Weissmann got that. They also had a 99/2, 99/8 and a CC-40. Very interesting. To my left was the Chicago UG table. They sold back insues of the TImes and Micropendium. They also had the font and graphic encyclopedias and other items. Next to them was the Chicago UG library. The library tables went to the end and around the corner to finish the rectangle. <sup>A</sup> lot of vendors? That's nothing. That was just the inner rectangle. We still have everyone on the outer perimeter.

As you walked in and made a left, Roy Hunter and his lovely wife were there. Next to them were <sup>C</sup> and <sup>G</sup> Drives and the Will County User Group. Next came Bruce Harrison of Harrison Software. He was followed by Beery Miller 9640 News, Tom and Jan Knapp of the St. Louis 99'ers User Group and John Koloen of Micropendium. Around the corner was the Prodigy booth with Jim Teaman. Larry Conner and wife Melody came next with their LL Conner booth. On the back wall we had the Milwaukee User Group table and Hank Ellermann. Next to them were, MS Express Software, EDS with their new hard/floppy controller and Ken Gilliland of Notung Software. Still on the back wall we had Rave 99, CONNI User Group, and Competition Computer. They went around the corner and ended up next to Comprodine. Steve and Rodger were next to the Fox Valley User Group. And finally we rounded the corner and ended with <sup>H</sup> & <sup>H</sup> Enterprises.

Whew!!!! Did we have vendors or what? It's been estimated that the attendance was up 16% over last year. We still don't have an exact count. I think the vendors were all happy with the turn out. A total of about 13 seminars were held. They looked to be well attended. The seminar room held about 100.

If you missed the show, I can't begin to explain the hardware and software you missed. There were literally thousand of dollars worth of hardware and or software at each table. I don't think there's a computer on earth that has enjoyed the resurgence of life we have. This faire proves beyond a shadow of a doubt that the TI is still far from dead or obsolete. We had hard drives, hard and floppy controllers, ram cards, 80 column cards, gismoses and midi interfaces present. We have software that let's us view GIF's on our TI, We have over 2000 TIPS pictures we can put into text files. We have drawing programs disk managers and arcade games. ARE WE DEAD???? I think not. I've been saying it for a few months. This faire will tell if our group and the TI are dead. From what I have seen, we still have a few kicks left in us. We have some big footsteps to follow to keep up with the IBM'S and clones. But in some sense, we are ahead of them. I own <sup>3</sup> PC's and <sup>3</sup> TI's and wouldn't part with any of them. As the Toyota commercial says, "I love what you do for me." Thank you TI. Thank you programmers. Thank you hardware buffs. And thank you Chicago TI User Group.

While I'm in the thank you mode, let me end this report with a few more thankyous. On behalf of the Chicago User Group, I wish to thank the following vendors for the door prizes they donated. Thanks go out to:

The Hoosier User Group - <sup>2</sup> copies of Multiplan won by George Laybourne and Walter Burns.

Notung Software - The Ring Companion won by Hal Shanafield III Son of the Disk of Dinosaurs won by Hans Van Meerwyk.

Progidy - Hayes Smartmodem and Prodigy starter kit won by Mark Berkhart.

MS Express Software - Sliding Puzzle won by Wayne Fischer.

will County User Group - Tyro won by Steve Mongomery.

Genial TRAVeLER - Coney Games and Disk <sup>1</sup> Vol <sup>3</sup> of Diskazine won by Dan lacovelli.

LL Conner - Diskette holder and 20 disks won by Bob Demeter.

I'd like to thank everyone that made this show the success it was. The vendors, the attendees, the chairman, the committee and all the workers. It takes all these ingredients to have successful show. For without one, the others are not needed Everyone please smile and give yourself a pat on the back. You have earned it. It was a job well done. The hours, the sacrific and the work have paid off. Until we do it all again next year, keep the memories and the TI alive.

Please fill out this ballot and bring it to the Dec. 1st meeting. If you can not attend, please mail it to the group's P.O. Box. The address is in the upper left corner on the back cover.

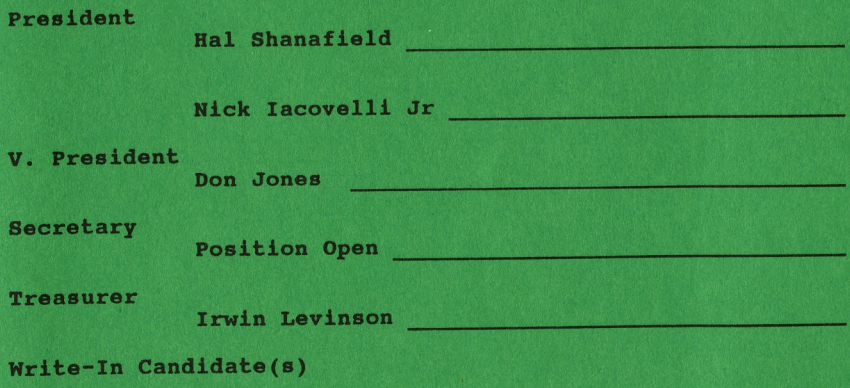

Chicago TI User's Group P.O. Box 578341 Chicago, IL. 60657

First Class Mail

Address Correction Requested

Mrs. Laura Heiberger #693 / 90 1440 West Fletcher (1st Rear)  $Chicago, IL 60657$ 

Editor's Notes.

Looks like we made it through another Great Faire. The reviews are in. Everyone seems to agree. I guess there WILL be a next year for the little computer that could.

We are now into the last month of our new decade. What will '91 bring for the TI World? How long will our beloved computers keep going? The answers to these questions rests in OUR hands. As long as there is love in your heart and a willingness to surviv the TI will live on. Some of us are at the mercy of the programmers and hardware buffs. Some of us just like to play. But remember, as long as there is a need and a desire, the suppor will be there. Look at Peter Hoodie and Paul Chariton. They have gone on to bigger things in life. But there is still TI support from them. They have taken the knowledge they've learned from other computers and applied it to the TI. Take the Boones, the Bowsers, the Merritts, Mehrs, Travers, Mills and more in thi world. They all have a vase knowledge of computers. But they have a love in their heart. I say as long as we show them we support them, they will support us. Some of us have moved on to othe computers. We want to do more. We want it faster and easier. Some of us have both, a TI and a PC. Can they co-exist? Yes. If anyone still has a TI after all these years it's because of love. I love my TI and my Geneve. I won't part with any. Even if I outlive the usefulness of my TI, I will keep it. And I will support the machine as best I can.

I will say this about Nick's campaign. Some fear IBM's in our group. Some want them. I don't really care. I can live with it. One thing I will say. This is not an IBM user group. Existin members that have a TI or IBM should have it their way. But new members should be owners of TI's or Geneves. Otherwise, <sup>1</sup> IBM article a month won't hurt me. I'm sure there's <sup>1</sup> or <sup>2</sup> articles here every month someone doesn't read. <sup>1</sup> more can't hurt. TI FOREVERII